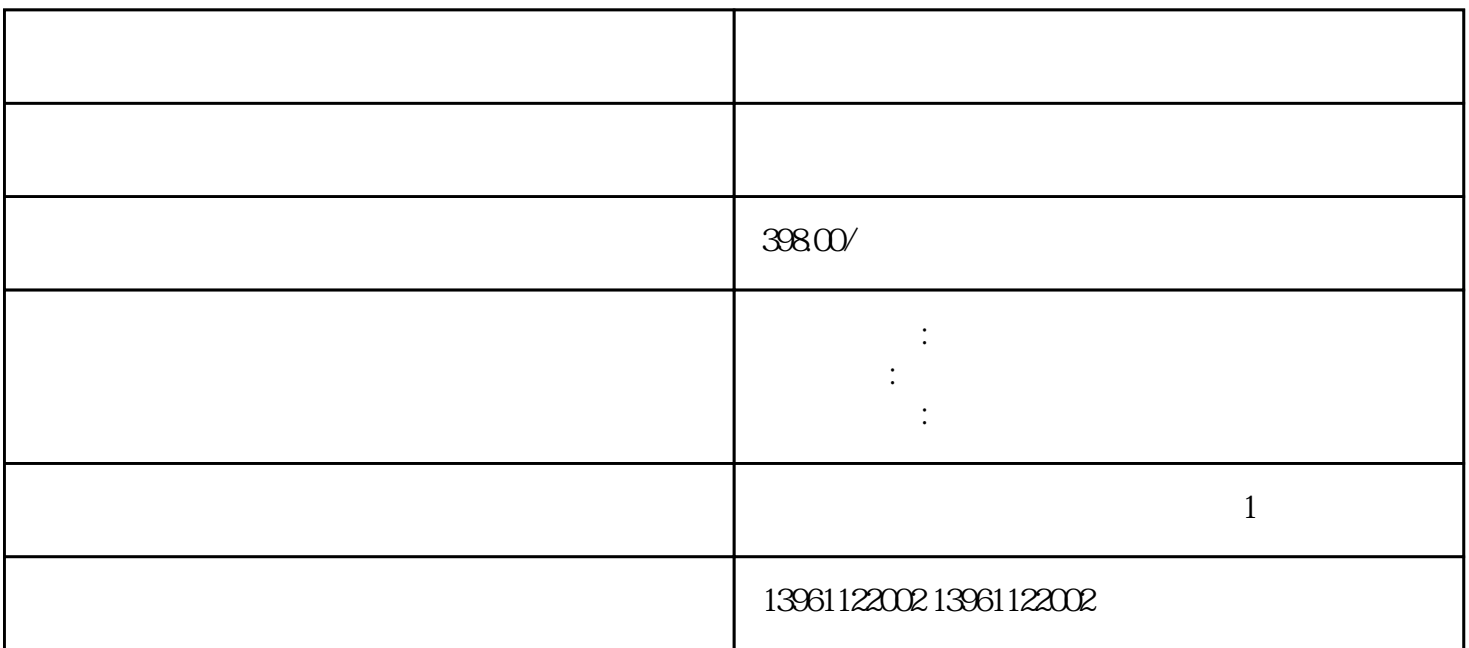

(2.8Vdc)  $CCEL($ ) /

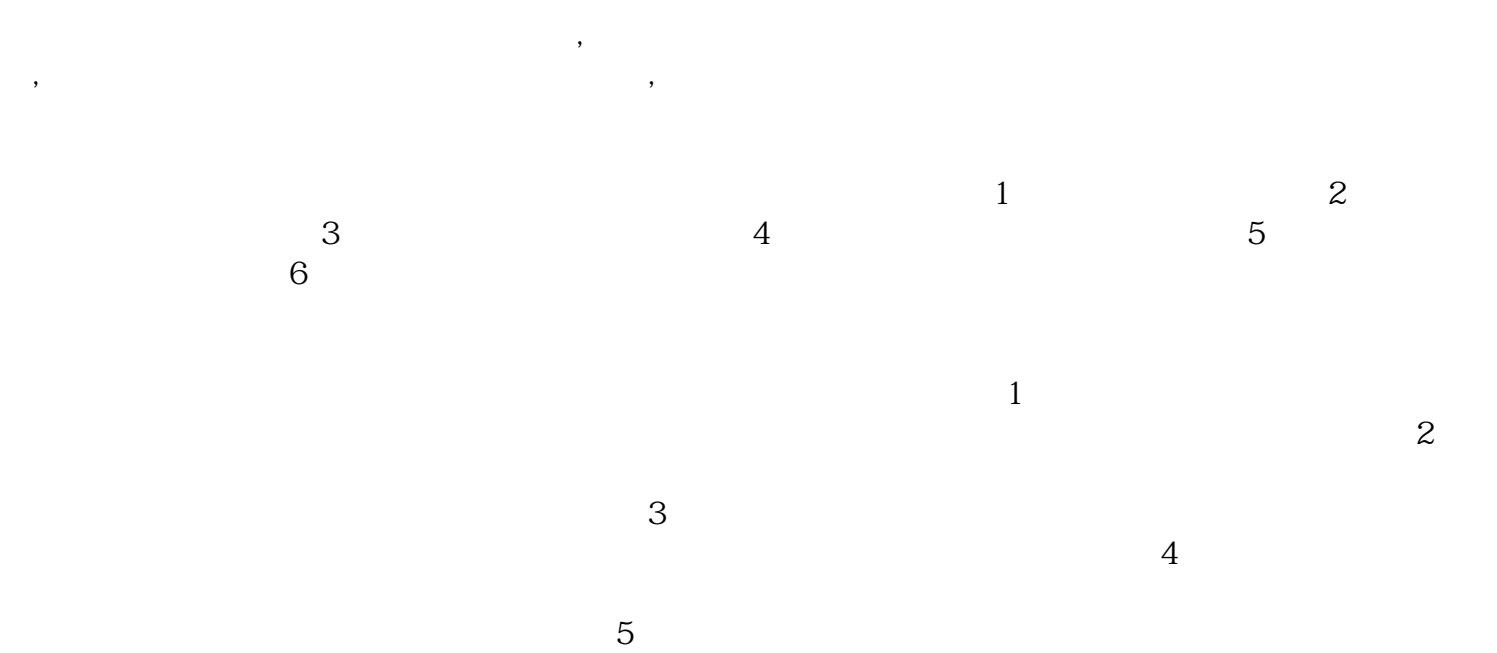

 $\gamma$  $1$ , and  $1$ , and  $1$ , and  $1$ , and  $1$ , and  $1$ , and  $1$ , and  $1$ , and  $1$ , and  $1$ , and  $1$ , and  $1$ , and  $1$ , and  $1$ , and  $1$ , and  $1$ , and  $1$ , and  $1$ , and  $1$ , and  $1$ , and  $1$ , and  $1$ , and  $1$ , and  $1$ , and  $1$ ,  $D \sim 40$ 

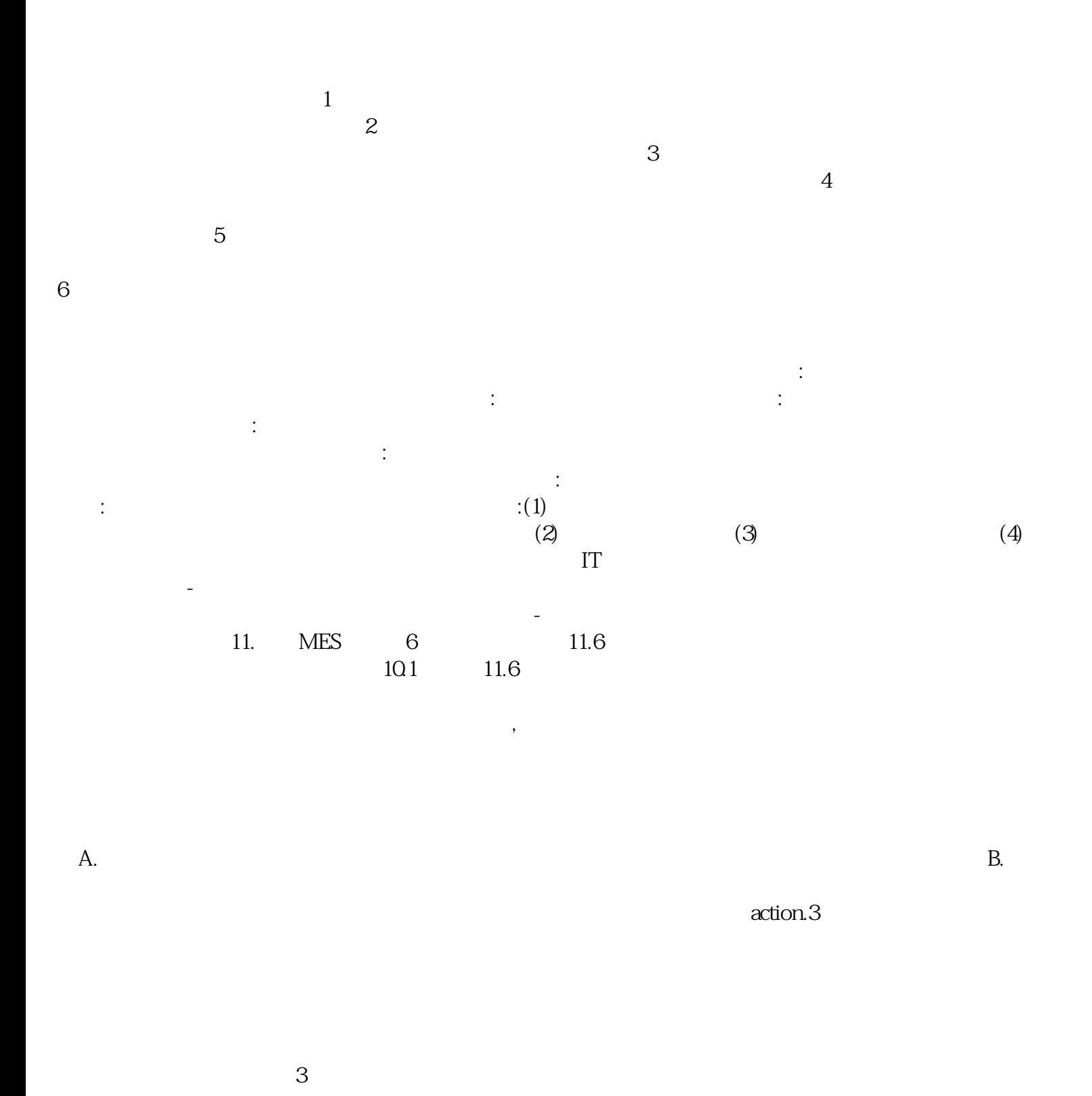

 $(\Box)$  $1.$  $IC$  and  $LED$ 

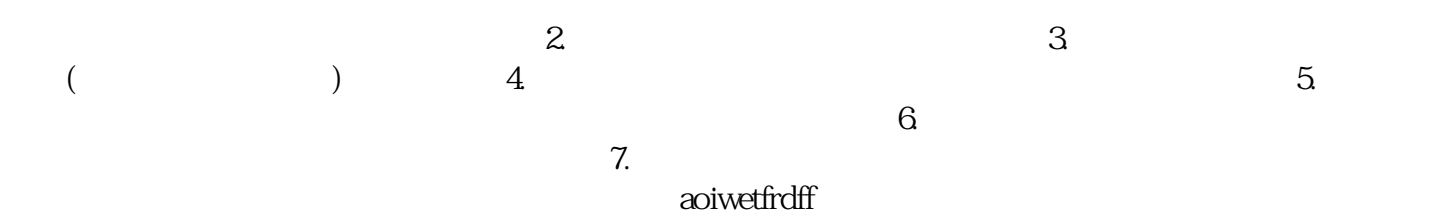